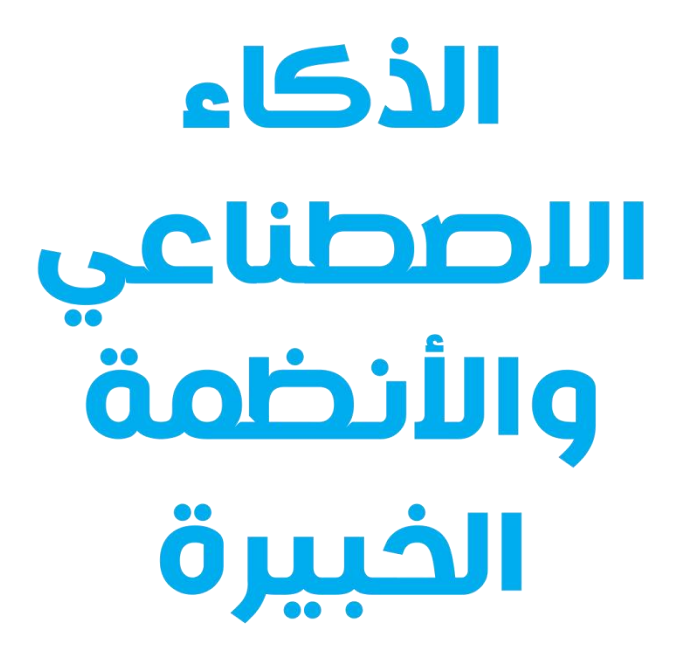

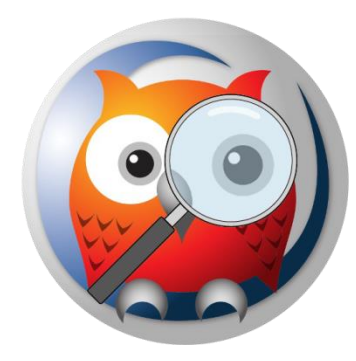

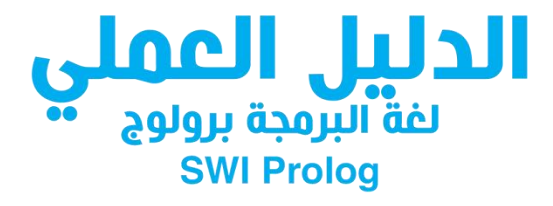

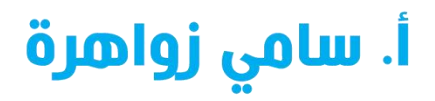

حقوق الطبع محفوظة جامعة القدس المفتوحة

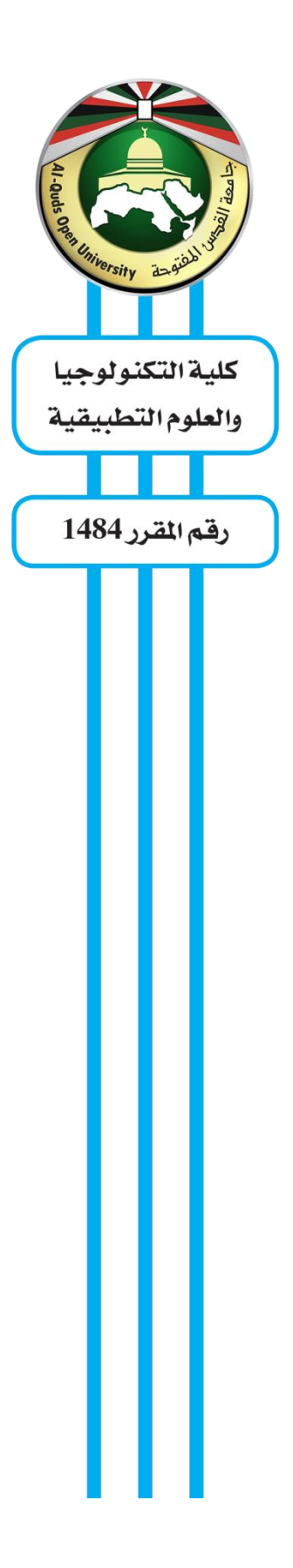

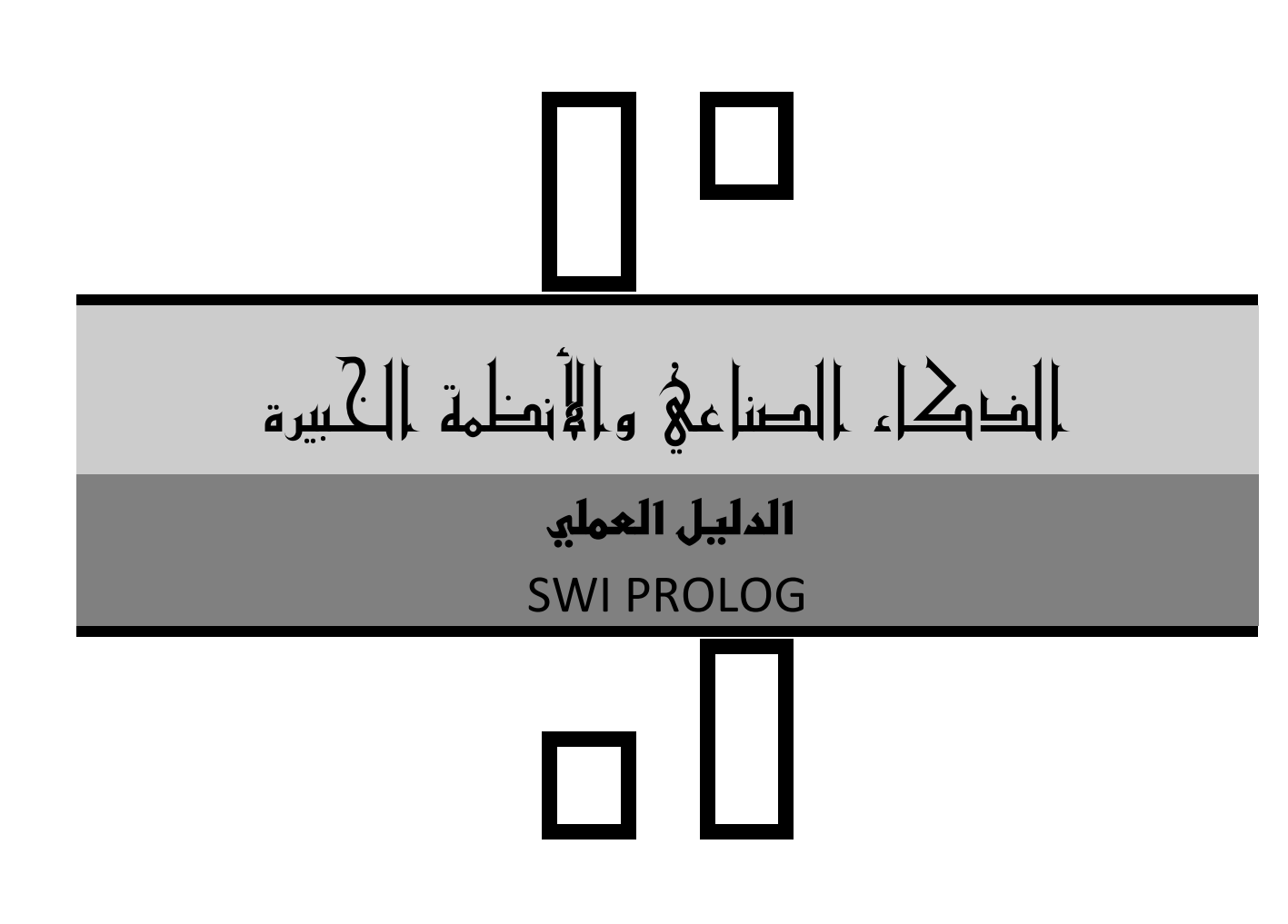

**أ. سامي زواهرة**

فرع بيت لحم

مراجعة: د. بسام ترك، أ. رائد زحالقة، أ. جمال حمدان، أ. سيرين ابو عيشة

**احملتويات**

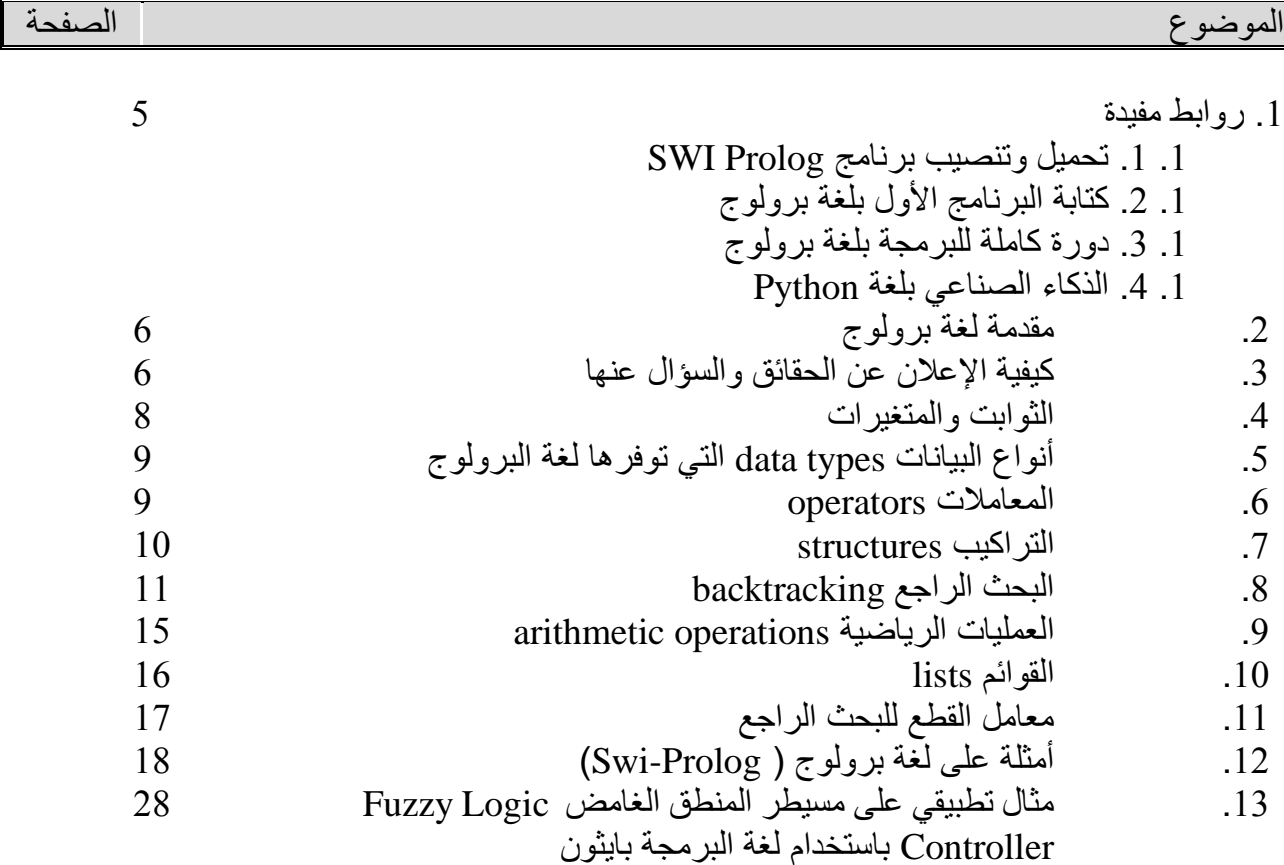

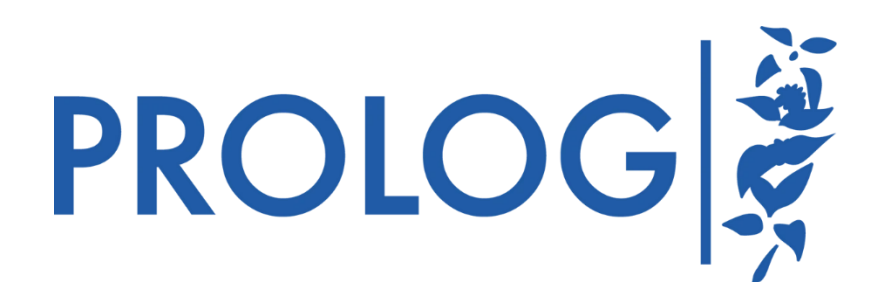

### **لغة البرمجة برولوج Prolog**

**.**1 **روابط مفيدة:**

في بداية هذا الدليل اليك عزيزي الطالب مجموعة من روابط اليوتيوب المفيدة والتي ستساعدك في البدء بكتابة كود Prolog باستخدام برنامج Prolog SWI: .1 .1 تحميل وتنصيب برنامج Prolog SWI على الوندوز تابع المقطع التالي: https://youtu.be/3sIdEO\_KUJg

.1 .2 لكتابة البرنامج األول بلغة برولوج باستخدام برنامج Prolog SWI تابع المقطع التالي: https://youtu.be/BCW8-ueg8LY https://youtu.be/-v1K9AnkAeM https://youtu.be/t6L7O7KiE-Q

.1 .3 دورة كاملة بعنوان Course Programming Logical للبرمجة بلغة برولوج باستخدام برنامج Prolog SWI، تحتوي الدورة على ثالثة عشر فيديو للوصول لها ادخل على القناة وابحث عن الدورة، ستجد في هذه القناة العديد من الدورات االحرى المفيدة، تابع المقطع التالي: https://youtu.be/jOAR\_pAPP90

بالطبع إذا بحثت في اليوتيوب عن البرمجة بلغة برولوج باستخدام برنامج Prolog SWI ستجد العديد من الروابط المفيدة التي يمكنك االستفادة منها والخيار لك في النهاية.

.1 .4 الذكاء الصناعي بلغة Python: إذا كنت من المهتمين بلغة بايثون وكيفية التعامل مع مسائل الذكاء الصناعي بهذه اللغة فيمكنك الدخول الى الرابط التالي لمعرفة ذلك:

https://www.edureka.co/blog/artificial-intelligence-with-python بالطبع يمكنك إيجاد الكثير من المقاطع على اليوتيوب التي تشرح هذا االمر كما يوجد عشرات الكتب التي توضحه أيضا ويمكنك عمل مشروع تخرج ذا قيمة عالية إذا تعلمت هذه المهارة.

# **.**2 **مقدمة لغة برولوج:**

لغة البرولوج ) PROLOG ) هي اختصار )LOGIC in PROGRAMMING ) أي البرمجة المنطقية.وصمم هذه اللغة أستاذ بجامعة مرسيليا بفرنسا يدعى ألن كولمرير )Colmeraur Alan )سنة 1972ولغة برولوج هي لغة تصريحيهLanguage Declarative.تستخدم لغة البرولوج في العديد من برام[ج](https://ar.wikipedia.org/wiki/%D8%B0%D9%83%D8%A7%D8%A1_%D8%A7%D8%B5%D8%B7%D9%86%D8%A7%D8%B9%D9%8A) [الذكاء االصطناعي](https://ar.wikipedia.org/wiki/%D8%B0%D9%83%D8%A7%D8%A1_%D8%A7%D8%B5%D8%B7%D9%86%D8%A7%D8%B9%D9%8A) وبرام[ج](https://ar.wikipedia.org/wiki/%D9%85%D8%B9%D8%A7%D9%84%D8%AC%D8%A9_%D8%A7%D9%84%D9%84%D8%BA%D8%A9_%D8%A7%D9%84%D8%B7%D8%A8%D9%8A%D8%B9%D9%8A%D8%A9) [معالجة](https://ar.wikipedia.org/wiki/%D9%85%D8%B9%D8%A7%D9%84%D8%AC%D8%A9_%D8%A7%D9%84%D9%84%D8%BA%D8%A9_%D8%A7%D9%84%D8%B7%D8%A8%D9%8A%D8%B9%D9%8A%D8%A9)  [اللغات الطبيعية.](https://ar.wikipedia.org/wiki/%D9%85%D8%B9%D8%A7%D9%84%D8%AC%D8%A9_%D8%A7%D9%84%D9%84%D8%BA%D8%A9_%D8%A7%D9%84%D8%B7%D8%A8%D9%8A%D8%B9%D9%8A%D8%A9) تختلف طريقة البرمجة في برولوج عن اللغات التقليدية. في برولوج يتم كتابة الحقائق (Facts( والقواعد (Rules (في قاعدة بيانات، ثم يتم كتابة استفسارات queries من قاعدة البيانات. الحقيقة عبارة عن سند (predicate(وهي الوحدة األساسية للبرولوج.

وسنستخدم Prolog-SWI وهي بيئة لبرولوج مجانية شاملة. منذ بدايته في عام 1987 ، كان تطوير -SWI Prolog مدفو ًعا باحتياجات تطبيقات العالم الحقيقي. يستخدم Prolog-SWI على نطاق واسع في البحث والتعليم باإلضافة إلى التطبيقات التجارية. يعمل Prolog-SWI على منصات Unix و Windows و .Linux و Macintosh

تعتمد لغة البرولوج على مفهوم البرمجة المنطقية (Logic Programming )، والتي تتعامل مع جمل (Statements) تحتوي على أشياء ) Objects ) والعالقات ) Relationships) التي تربط بينها وبين الجملة:

professor (ahmad, bisan).

في هذه الجملة تسمى كلمة )professor )بالمسند أو المحمول ) Predicate )وتمثل العالقة بين المعامالت )Ahmad )هو أستاذ )Bisan( .

وعلى هذا فإن لغة البرولوج تسمح للمبرمج بتمثيل العلاقات بين الأشياء وتجميع وتنظيم هذه العلاقات حتى يمكن الوصول إلى استنتاج منطقي من الحقائق التي تمثلها تلك العالقات . وذلك على عكس اللغات التقليدية مثل لغة سي )C)مثال التي تطلب من المبرمج كتابة الخطوات التفصيلية التي يجب إتباعها.

والبرمجة بلغة البرولوج تنقسم إلى ثالثة مراحل هي:

-1 إعالن الحقائق عن األشياء ) Objects) والعالقات التي تربط بينها.

-2 تعريف القواعد ) Rules ) التي تحكم كال من األشياء والعالقات التي تربط بينها .

3- السؤال عن الأشباء والعلاقات التي تربطها.

والمرحلة الثالثة يمكن أن تأتي بعد المرحلة الأولى مباشرة حيث يمكن السؤال عن الأشياء دون تطبيق أي قواعد.

# **.3 كيفية اإلعالن عن الحقائق والسؤال عنها :**

اإلعالن عن الحقائق في برنامج البرولوج يجب أوال تحديد األشياء )Objects )والعالقات التي تمثل تلك الحقائق فمثلا إذا كانت هناك حقيقة تقول أن ( Ahmad likes Sami ) فالأشياء في هذه الحقيقة هي الأسماء )Sami ,Ahmad) أما العالقة بينهما فهي )likes )وتسمى بالمسند )Predicate )أي الصفة التي تتعلق بشيء ما أو العالقة التي تربط بين شيئين أو أكثر. ولتمثيل هذه الحقيقة في برنامج البرولوج تكتب كاآلتي :

likes ( ahmad , sami).

لاحظ كتابة أسماء الأشياء والعلاقات بالحروف الصغيرة (Small Letters )وذلك لأن الأسماء التي تبدأ بالحروف الكبيرة )Letters Capital )أو بالحرف )Underscore ) )\_( يعتبرها البرولوج متغيرات )Variables). وتختلف الحقيقة باختالف ترتيب أسماء األشياء بمعنى أن:

عن تختلفlikes(ahmad ,sami).

(ahmad , sami (likesوينتهي اإلعالن عن الحقيقة بوضع نقطة ).( في آخرها.

ويطلق على التعبير likes (sami , ahmad )في لغة البرولوج لفظ العبارة ( Clause) ويمكن ترجمة اللغة المكتوبة بإحدى اللغات الطبيعية )اإلنجليزية أو العربية ( إلى عبارة أو أكثر من عبارات البرولوج. ويتم ذلك بتحديد األشياء التي يدور حولها موضوع الجملة وتحديد الصفات أو العالقات التي تميزها، أو محمول الجملة.

وبمجرد تخزين الحقائق في قاعدة بيانات يمكن بعد ذلك االستفسار ) Query ) عن أي أشياء والعالقات التي تربط بينها فعلى سبيل المثال إذا أخذنا قاعدة المعرفة التي تمثل العالقة بين ) Sami , Ahmad ) في المثال األول فيمكن السؤال عن العالقة بينهما بإحدى الطريقتين التاليتين :

? – likes( ahmad, sami).

وبناء على هذا السؤال يقوم البرولوج بالبحث في قاعدة المعرفة)Knowledgebase ) عن عبارة )Clause ) تطابق العبارة الموجودة في السؤال ويحدث االتفاق عندما يتفق كل من المسند في عبارة السؤال مثل )like ) مع المسند في الحقيقة الموجودة في قاعدة المعرفة وأيضا عندما تتفق معامالت السؤال مع مثيالتها من المعامالت الحقيقة.

وبما أن السؤال يتفق مع الحقيقة يقوم البرولوج بالرد باإليجاب )Yes )على ذلك السؤال ولكن إذا تغير ترتيب المعامالت، مثل:

likes ( sami , ahmad).

يكون الرد بالنفي (No).

وهذا يعني أن الحاسوب (أو برنامج البرولوج) لا يعلم حقيقة تتفق مع هذا السؤال ، أو بمعنى أدق لا توجد عبارة تمثل هذه الحقيقة في قاعدة المعرفة.

#### **.4 الثوابت والمتغيرات:**

يمكن أن تحتوي العبارة في لغة البرولوج على نوعين من البيانات ثوابت )Constants )ومتغيرات )Variables ).والثابت )Constant ) هو أي أسم يقوم بوصف شيء محدد )Object Specific ),مثل (ahmad) , أو وصف أي علاقة محددة ( Specific Relation) , مثل (likes)وهناك نوعان من الثوابت في لغة البرولوج وهما الأعداد الصحيحة (Integers) والعناصر (Atoms).

أ\_ األعداد الصحيحة )Integers)

و هي مجموعة الأعداد الصحيحة الموجبة أو السالبة .

ب\_العنـــاصـــر) Atoms)

العنصر (Atom) هو عبارة عن سلسلة من الحروف أو الأعداد أو الحروف الخاصة والتي تصف اسم أي شيء )Object )أو عالقة )Relationship)كما يجب أن يتحقق فيه الشروط الثالثة التالية :

-1 أال يبدأ بعدد صحيح أو حرف كبير )Capital )أو العالمة )\_()underscore).

- -2 أال يحتوي على عالمة )-()hyphen).
- 3- إذا احتوى العنصر على أي علامة من العلامات السابقة يجب أن ينحصر بين علامتي التنصيص(").

ومن أمثلة العناصر ما يلي:

abcmahammad

chapter\_10 ' This is an atom.'

و الأمثلة التالية ليست عناصر :

97 Vector

Street5 Tax

Large\_Number

أما المتغير )Variable)فهو أي سلسلة من الحروف تبدأ إما بحرف كبير )Capital )وأما بالعالمة )\_()Underscore)، وهو اسم خاص يمكن أن يتفق مع أي شيء )Object )موجود بقاعدة المعرفة ، واألسماء اآلتية تعتبر متغيرات:

Abc Ten Like

#### Yz Ali X\_Y\_Z

وتستخدم المتغيرات عادة للتعبير عن أي شخص أو عن أي شيء،فعلى سبيل المثال إذا أردنا أن نعبر عن الجملة :نكتب(Everyone Likes Ahmad(

likes( X , ahmad).

وفي هذه الحالة إذا سألنا عن أي شخص هل هو يحب أحمد فسيكون رد البرولوج باإليجاب ،أي إذا سألنا:

likes(rami,ahmad).

سيكون الرد هو :

Yes

# **.5 أنواع البيانات types data التي توفرها لغة البرولوج:**

- 1. integer
- 2. real
- 3. character
- 4. string 'sami'
- 5. symbol sami

#### **.6 المعامالت )operators):**

- 1- Arthmatic:  $+$ ,  $-$ ,  $*$ , div, mod
- 2- Relational:  $=$  ,  $>$  ,  $\lt$  ,  $\gt$   $=$  ,  $\lt$   $\lt$
- 3- Logical: 1. and , 2. or ;
	- 3. not

#### **.7 التراكيب )Structure):**

التركيب )Structure )، ويسمى أيضا بالمسند المركب)Predicate Compound )، هو العبارة التي تأخذ الشكل:

predicate ( argument1 , argument2 , .... ).

حيث المعامل األول ) 1Argument ) يمكن أن يكون ثابتا ) constant ) أو متغيرا )variable)

أو عبارة ) clause ) أو تركيبا ) structure ) . واألمثلة التالية تعتبر تراكيب صحيحة .

like ( ahmad , sami).

point  $(x, y, z)$ .

owned ( ahmad, book ( X , author ('Mc Craw Hill'))).

ويمكن أن يحتوي التركيب على المعامالت المنطقية ( And( ، )Or ( . والمثال التالي يوضح كيفية استخدام المعامل ) , ( أي ) and) .

likes ( ahmad , sami), like ( rami , sami).

وللإجابة على هذا السؤال يقوم البرولوج بالبحث في قاعدة المعرفة عن الشطر الأول من السؤال ، أي العبارة الأولى ، فإذا وجدها لاتتفق مع أي من الحقائق الموجودة رد بالنفي ( no ) وإذا وجدها تتفق مع حقيقة من الحقائق يبدأ بالبحث عن الشطر الثاني، أي العبارة الثانية ، فإذا وجدها ال تتفق مع أي من الحقائق رد بالنفي ) NO ) ذلك رد بالإيجاب (yes).

أما المثالين التاليين فيوضحان كيفية استخدام المعامل ) or ) و ) | (وكالهما يؤدي نفس المعنى :

likes ( ahmad , sami ) ; likes ( ahmad , rami ).

likes ( ahamd , sami ) | likes ( ahmad, rami). أو

وفي هذه الحالة يرد البرولوج باإليجاب ) yes ) إذا وجد اتفاق بين التعبير األول وحقيقة من الحقائق وإذا لم يجد يقوم بالبحث عن التعبير الثاني في الحقائق فإذا تم االتفاق بينه وبين أي حقيقة رد باإليجاب ) yes ) وإذا لم يجد رد بالنفي ) no) .

#### **.8 البحث الراجع ) Backtracking):**

تتميز لغة البرولوج بإمكانية البحث الراجع ) Backtracking ) ، وهي طريقة من طرق البحث عن معلومات معينة داخل قاعدة المعرفة . والمثال التالي يوضح أهمية وجود هذه الخاصية .

إذا زودنا البرولوج بقاعدة المعرفة التالية :

likes ( ahmad , sami ).

likes ( ahmad , rami ).

likes ( ahmad , omar ).

likes ( ahmad , reem).

likes ( ahmad , samir ).

فإذا أر دنا الاستفسار عن الأشخاص الذين يحبهم " أحمد" نكتب السؤال التالي :

likes ( ahmad , People\_Ahmad\_Likes ).

في هذه الحالة يبدأ البرولوج بالبحث في قاعدة المعرفة إليجاد قيم المتغير )Likes\_Ahmad\_People )وهذا المُتغير يسمى غير محدد ( uninstantiated ) وعندما يجد حقيقة ( أي عبارة ) تتفق مع السؤال ( وهي أول عبارة ) يقوم البرولوج بإسناد الاسم ( أي الشيء) المناظر لذلك المتغير إليهأي وضع ( sami=Likes\_Ahmad\_People ). وفي هذه الحالة يقال أن المتغير تم تحديده ) instantiated ) بالعنصر ) أو الشيء أو الثابت ) ( sami )

واآلن دعنا نرى اإلجابة على هذا السؤال وبعد ذلك نرى كيف توصل البرولوج إلى هذه اإلجابة . فاإلجابة على السؤال السابق ستكون كما يلي :

People Ahmad Like  $=$  sami

People Ahmad Like= rami

People\_Ahmad\_Like = omar

People\_Ahmad\_Like = reem

والذي حدث داخل البرولوج للوصول إلى هذه النتيجة هو كالتالي: يبدأ البرولوج في البحث داخل قاعدة المعرفة من أول عبارة وعندما يجد أي توافق بين المسند والمعامل األول في السؤال والمسند والمعامل الأول في الحقيقة يقوم بوضع علامة عند هذه الحقيقة ويحاول بعد ذلك البحث عن حقيقة أخرى تتفق مع السؤال وهكذا إلى أن يتم البحث في قاعدة المعرفة كلها .

وعند االنتهاء من البحث في قاعدة المعرفة يعود البرنامج إلى تلك المعامالت التي كان قد وضعها ، ومن ثم يقوم بإسناد المعامالت المقابلة للمتغير في تلك الحقائق إلى المتغير ، ومع كل إسناد يقوم بالرد بقيم المتغير الذي وجدها في كل حقيقة بالصورة السابق توضيحها .

إذا أردنا البحث عن شخص ما )1 person )والذي يكون أخا لشخص معروف )2 person )نكتب القاعدة التالية :

brother of (Person1, Person2):-

parent(X,Person 1),

parent(X,Person 2),

sex(Person1,male),

diff(Person 1, Person 2).

diff  $(X, Y)$ :-  $X/\equiv Y$ .

وهذا معناه أننا نحدد أن الشخص الأول (person1) يكون أخا للشخص الثاني (person2) إذا كان والد )parent )الشخص األول هو نفسه والد الشخص الثاني ، وأن الشخص األول ذكر )ألنه "أخ"الشخص الثاني)وكذلك الشخص الأول يختلف عن الشخص الثاني (وذلك لكي لا يرد علينا البرولوج بأن محمد أخو نفسه لأن لّهم نفس الأب !) والقاعدة التي تفرق بين الشخصين تم كتابتها بعد القاعدة الأولى و هي تقول أن المتغير (X)  $(Y)$  يساوي  $(==)/$ المتغير)

ولتوضيح هذه القاعدة نكتب قاعدة المعرفة الخاصة بالأسر ة المكونة من (Ali) أب و (Fatima) أم و ( Mona

. أبناء ( Ahmad, Mohammad , Khalid

وهي تكتب كاآلتي:

parent (ali,ahmad).

parent (ali , mohammad).

parent (ali , khalid).

parent (ali , mona).

parent (fatima , mona).

parent (fatima , mohammad).

parent (fatima , khalid).

parent (fatima , ahmad).

sex (ali , male).

sex (fatima , female).

sex (mona , female).

sex (ahmad , male).

sex (mohammad , male).

sex (khalid , male).

وهذه التعبيرات أو الحقائق التي تكون قاعدة المعرفة لألسرة تمثل العالقات التي تربط األسماء ببعضها وهي أن )Ali )هو والد كل من )Ahmad )و )Mohammad )و )Khalid )وهو ذكر )male )وهم ذكور وهو أيضا والد )Mona )وهي أنثى )female )وان )Fatima )هي أم كل من )Ahmad)و)Khalid)و)Mohammad)و)Mona)وهي أنثى )female )وبعد كتابة قاعدة المعرفة كما سبق اإليضاح يمكن أجراء االستفسارات التالية:

-1هل )Khalid )أخو )Mohammad )ويكون السؤال كالتالي :

brother\_of(khalid, mohammad).

وتكون اإلجابة باإليجاب: Yes

وذلك لان البرولوج تتبع الخطوات التي تحقق القاعدة (brother\_of) وهي أن الشخص الأول والثاني لهما نفس الأبويين والأول ذكر ويختلف عن الثاني (أي أن Khalid لا يساوي Mohammad).

-2 من هم أخوة )ahmad), ويكون السؤال كالتالي:

brother\_of( X , ahmad ).

وفي هذه الحالة يكون الرد بأسماء كل إخوة (Ahmad) الذين يتفقون مع القاعدة ( brother\_of ) ويكون الرد كالتالي

X=mohammad

X=khalid

أي أن كل من (Mohammad) و (Khalid) يتفق مع المتغير (X) والذي يمثل اسم أخوة ( Ahmad) ويلاحظ انه لم يذكر (Mona) وذلك لان نوعها (sex) يختلف عن النوع الموجود بالقاعدة (brother\_of ).

لنفرض الحقائق )facts )اآلتية:

Sami likes reading

Ahmad likes swimming

Bisan likes playing

Dima likes what Bisan likes.

لتمثيل هذه الحقائق بلغة برولوج :

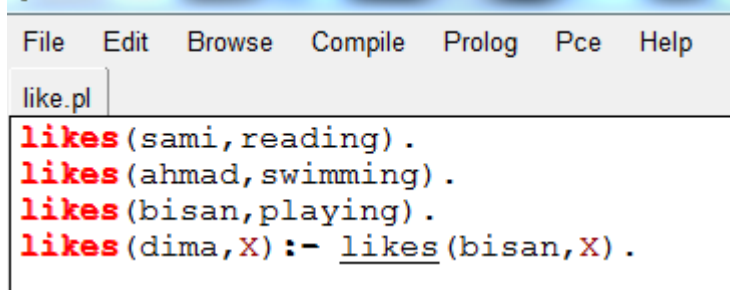

وعند إجراء عدد من االستفسارات بعد تنفيذ البرنامج:

SWI-Prolog (AMD64, Multi-threaded, version 9.0.4) File Edit Settings Run Debug Help  $\overline{?}$  $\vert$  likes(X,Y).  $X = sami,$  $Y = reading;$  $X = \text{ahmad}$ ,  $Y =$  swimming ;  $X = bisan$ ,  $Y =$  playing ;  $X = dima$ ,  $Y =$  playing. ?- likes(ahmad, swimming). true. ?- likes(bisan, dancing). false. ?- likes(X,playing).  $X = bisan;$  $X = dima$ .

# **.9 العمليات الرياضية )Operations Arithmetic):**

تحتوي معظم إصدارات لغة البرولوج على المعاملات الرياضية (Arithmetic Operations) الموضحة في الجدول التالي , كما أن بعض اإلصدارات تحتوي على المعامل )is )والذي يقوم بعمل المعامل )=(، أي أن  $(x = 10+20)$ ) تكافئ (x is 10+20)

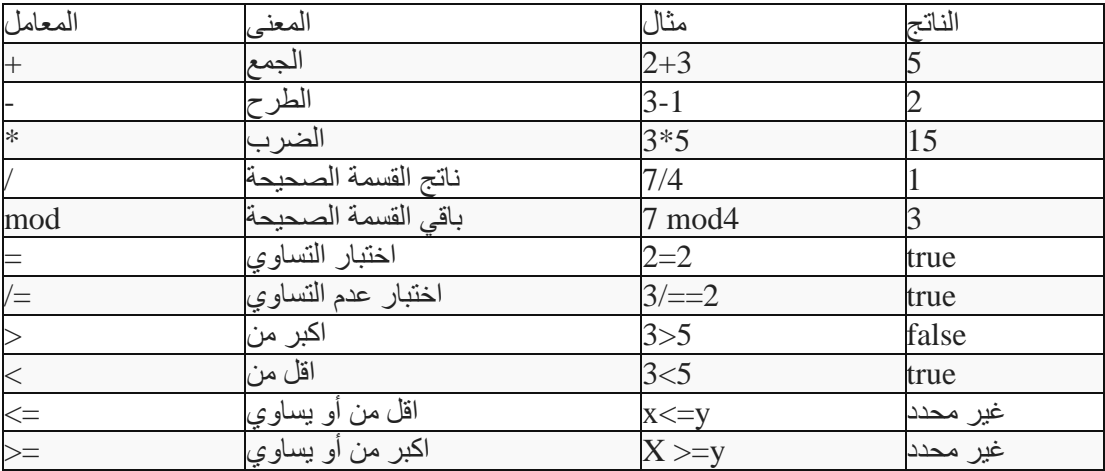

# **10 .القوائم (Lists(:**

قد تكون القائمة فارغة ويرمز لها بالرمز : [ ] وإذا لم تكن فار غة فان العنصر الأول يسمى بالرأس والقائمة المكونة من بقية العناصر تسمى بالذيل. والمثال التالي يمثل كيفية استخدام القوائم في البرولوج

وإذا اعتبرنا الحقيقة التالية:

friends( $[a, b, c, d, e, ]$ )

فإذا أردنا معرفة رأس القائمة و ذيلها نكتب السؤال التالي :

friends([Head |Tail ]).

فيجب البرولوج باآلتي:

 $Head = a$  $Tail=[b,c,d,e]$ 

أي أن ذيل القائمة هو أيضا قائمة فرعية

فعلى سبيل المثال يمكن كتابة الدالة (member) في لغة البرولوج ، بتعريفها بالقاعدتين التاليتين :

-1 العنصر )A )عضو)member )في القائمة )P )إذا كان )A )هو أول عنصر في )P).

-2 إذا لم يكن )A )هو أول عنصر في )P )فإن )A )يكون عنصرا في)P )فقط إذا كان عنصر في ذيل القائمة  $\cdot$  (P)

وتكتب هاتان القاعدتان في لغة البرولوج كالتالي :

member( $A$ ,  $[A|_$ ]).

member( $A$ ,  $\left[ \right]$  |Y]):- member( $A$ , Y).

ففي القاعدة (أو الحقيقة ) الأولى نعرف أن المسند (member) يتحقق إذا كان العنصر (A) هو أول عنصر في القائمة بغض النظر عن ذيل القائمة ( وتعرف هذه بوضع العلامة ( ) وتسمى (Underscore) مكان ذيل القائمة.

أما في القاعدة الثانية فإن المسند )member )يتحقق إذا كان عنصرا في ذيل القائمة بغض النظر عن رأس القائمة وهذه القاعدة تسمى بالقاعدة التكرارية )Recursive ).

### **.11 معامل القطع للبحث الراجع:**

معامل القطع (Cut Operator)هو من أهم المعاملات في لغة البرولوج والذي يتحكم في عملية البحث الراجع)Backtracking )ويمثل هذا المعامل بعالمة التعجب ) !(. و استخدام هذا المعامل يعني للبرولوج تخطي الاختبارات السابقة للاختبار الذي يوجد به معامل القطع ( !) وذلك عندما تبدأ البرولوج في عملية البحث الراجع وهذا المعامل يستخدم لزيادة سرعة البرنامج وتقليل المساحة المستخدمة من الذاكرة وكذلك منع البرولوج من أعطاء عدد كبير أو ال نهائي من الحلول.

ولتوضيح تأثير هذا المعامل نأخذ المثال التالي :

باستخدام القاعدتين السابقتين للدالة )member )ولالستفسار بالسؤال التالي :

member $(X, [a, b, c, d, e])$ .

يرد البرولوج بالتالي:

X=a

 $X = b$ 

X=c

X=d

X=e

وللحد من هذا العدد الكبير من الحلول نستخدم معامل القطع في قاعدتي تعريف الدالة )member )كالتالي:

member( $X$ ,  $[X \mid$ ]) :-!.

member( $X$ ,  $\left[ \right]$  |Y]):- member( $X$ ,  $Y$ ).

في هذه الحالة عند االستفسار بالسؤال

member( $X$ ,  $[a, b, c, d, e, ]$ ).

 $X=a$ يكون الرد كالآتي : $X=a$ 

ففي هذه الحالة عند تحقيق القاعدة الأولى يعرف البرولوج مكان معامل القطع ، وبالتالي عندما يبدأ في البحث الراجع أوتوماتيكيا يتوقف عند مكان معامل القطع ، وهكذا يعني أن القاعدة الثانية ستنفذ مرة واحدة فقط.

# **.12 أمثلة على لغة برولوج )Prolog-Swi) :**

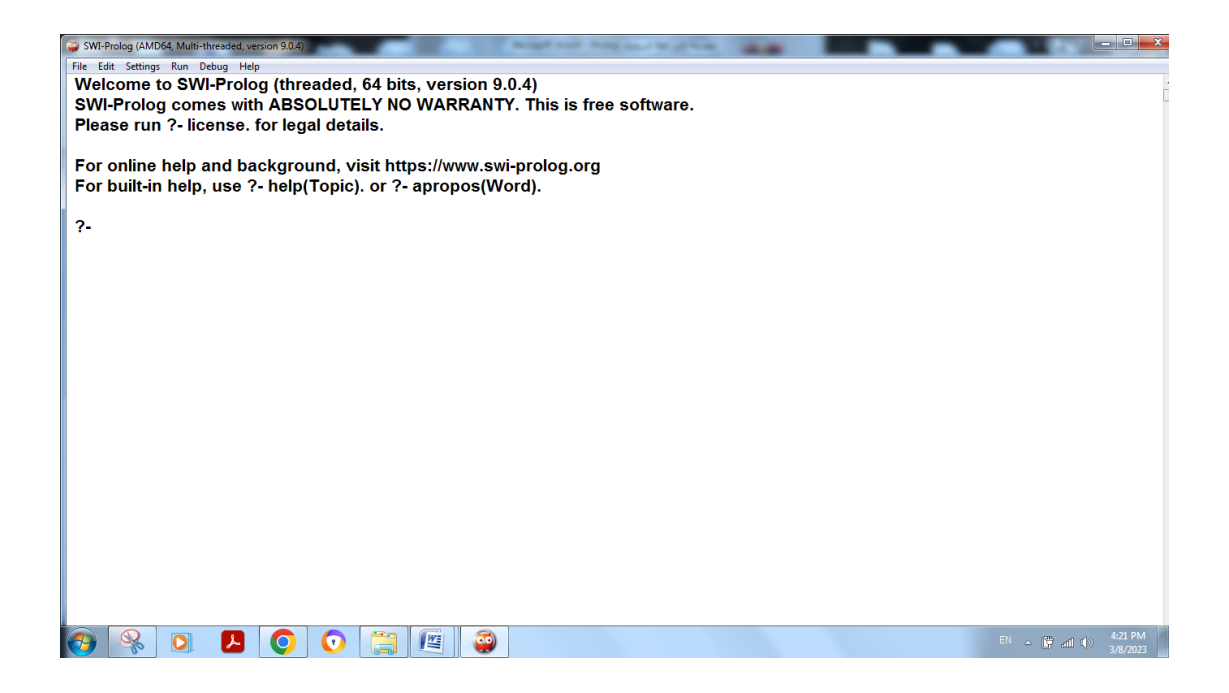

مثال 1 :أكتب برنامج بلغة برولوج للحقائق الآتية:

Sami is the father of Ahmad

Abed is the father of Sami

Summer is the mother of Ahmad

father(sami,ahmad).

father(abd,sami).

mother(summer,ahmad).

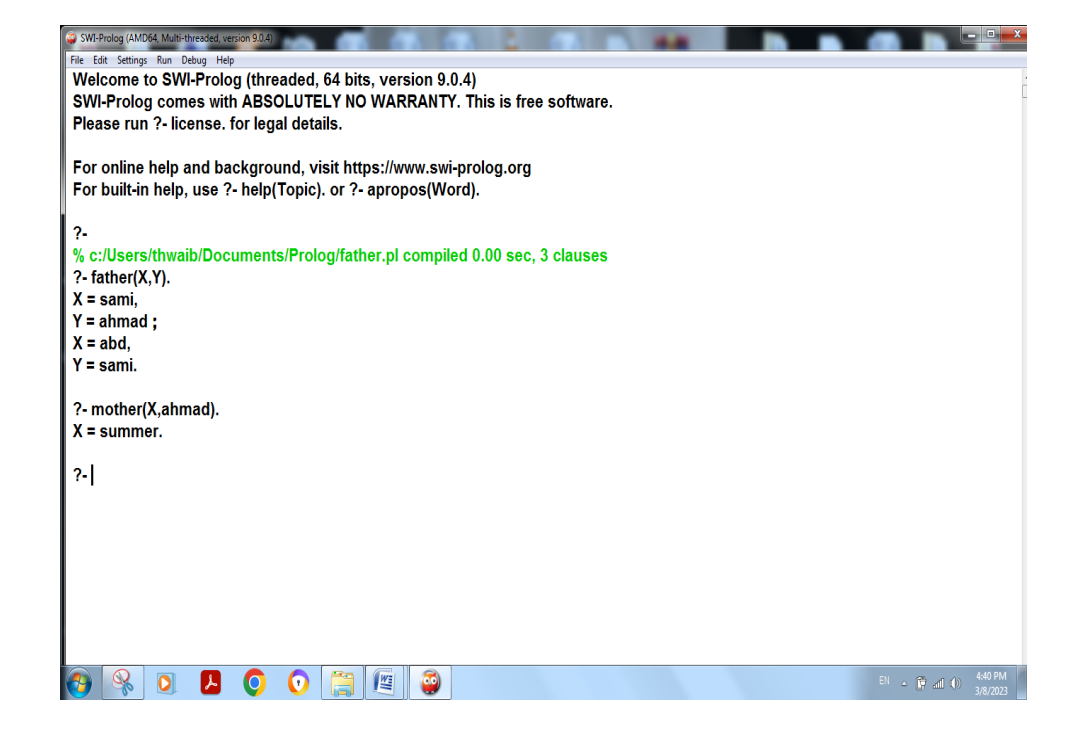

مثال 2 : بعض اإلضافات على البرنامج السابق:

father(sami,ahmad).

father(abed,sami).

mother(summer,ahmad).

/\*father(ahmad,dima).\*/

parent(P1,P2):- father(P1,P2).

 $parent(P1,P2)$  :- mother(P1,P2).

grandparent(P1,P2):- parent(P3,P2),parent(P1,P3).

ancester(P1,P2):- parent(P1,P2).

 $ancester(P1,P2)$  :- parent(P1,P3), ancester(P3,P2).

تنفيذ البرنامج:

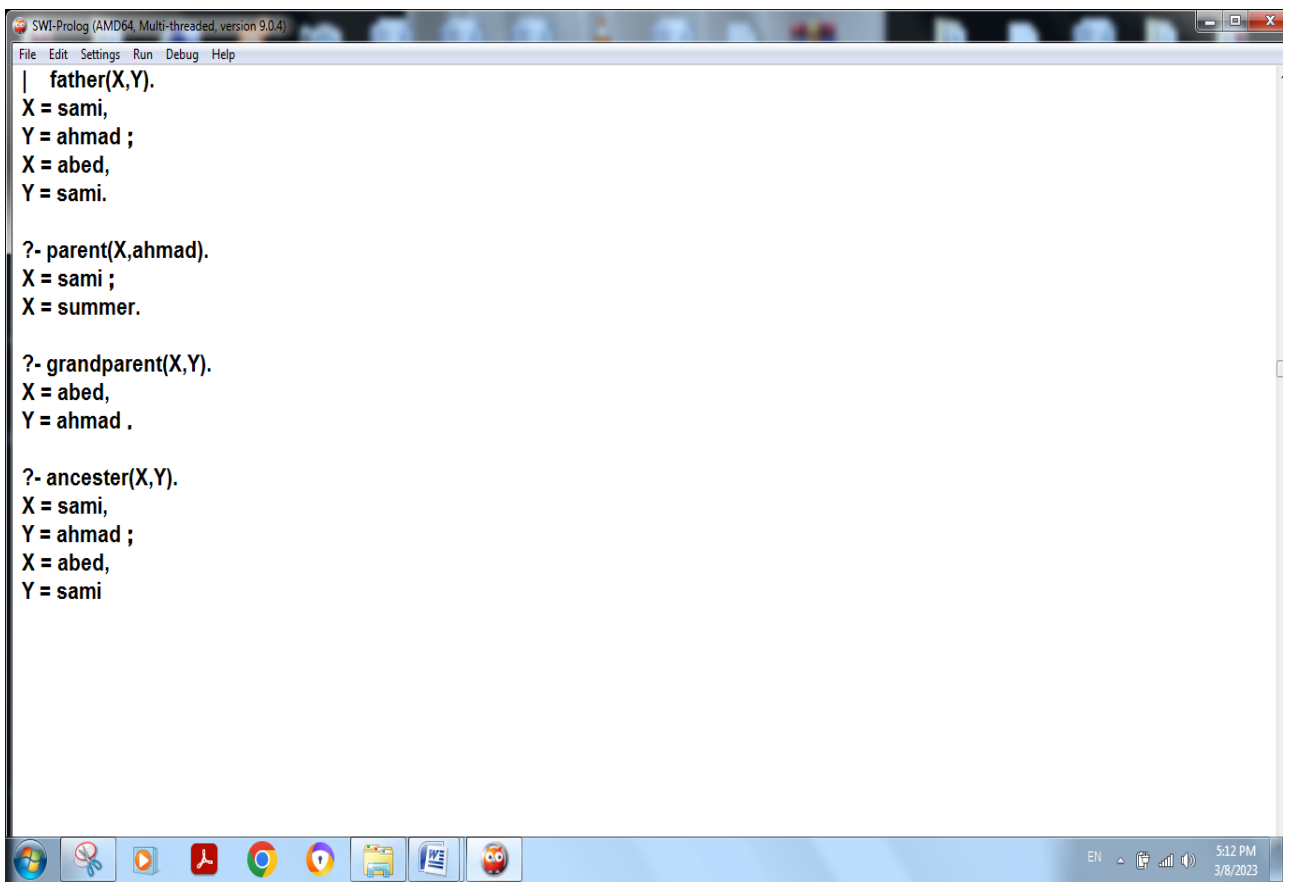

مثال 3 : كيفية التعامل مع القيم العددية:

```
SWI-Prolog (AMD64, Multi-threaded, version 9.0.4)
File Edit Settings Run Debug Help
 ? - 5 = 4 + 1.false.
 ? - 5 is 4+1.
 true.
 ?- X is 5, Y is X+2.
X = 5,<br>Y = 7.
?- X is 5, Y is X+3, Result is X+Y.<br>X = 5,
 Y = 8,Result = 13.
```
sum $(X1, X2, Result)$ :- Result is  $X1+X2$ .

 $subtract(X1, X2, Result) : Result is X1-X2.$ 

product(X1,X2,Result) :- Result is  $X1*X2$ .

divide(X1,X2,Result) :- Result is  $X1 / X2$ .

mod(X1,X2,Result) :- Result is X1 mod X2.

SWI-Prolog (AMD64, Multi-threaded, version 9.0.4) File Edit Settings Run Debug Help  $2$ sum(10,20,Y).  $\mathbf{L}$  $Y = 30.$ ?- subtract(30,14,Y).  $Y = 16.$ ?- product(20,30,Y).  $Y = 600.$ ?- divide(500,15,Y).  $Y = 33.33333333333336.$ ?- mod(500,15,Y). Y = 5.

مثال 5:برنامج بلغة برلولوج لإيجاد مضروب العدد ( N! ) N (factorial ) باستخدام الاستدعاء الذاتي (recursion). البرنامج بلغة برولوج مع تنفيذه كما يلي:

 $fact(0.1)$ .

fact $(N,X)$ :- N>0, N1 is N-1,  $fact(N1,X1),$  $X$  is  $X1*N$ .

. SWI-Prolog (AMD64, Multi-threaded, version 9.0 File Edit Settings Run Debug Help  $?$ - fact $(0,0)$ . false.  $?$ - fact $(0,1)$ . true.  $?$ - fact $(6,X)$ .  $X = 720$ 

 $\rm N$  :برنامج بلغة برلولوج لإيجاد مجموع الأعداد الصحيحة من 1 إلى  $\rm J$ 

```
segma(1,1).
segma(N,Res): N>1, N1 is N-1,
  segma(N1,Res1),
```
Res is  $Res1 + N$ .

تنفيذ البرنامج:

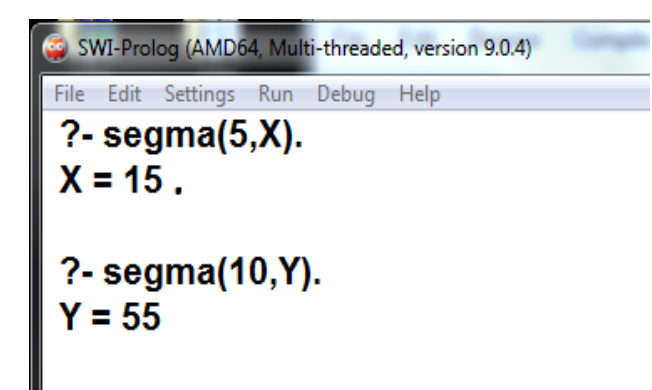

مثال 7 :برنامج بلغة برلولوج إليجاد العدد في متتالية فيبوناتشي ) Fibonacci)

 $0, 1, 1, 2, 3, 5, 8, 13, 21, 34, 55, 89, 144, \dots$ 

fib(0,0).  $fib(1,1).$ fib(N,Res): $-$  N>1, N1 is N-1, N2 is N-2 , fib(N1,Res1), fib(N2,Res2) , Res is Res1 +Res2.

تنفيذ البرنامج:

SWI-Prolog (AMD04, Multi-threaded, Version 9.0. File Edit Settings Run Debug Help  $2 -$ |  $fib(7,X)$ .  $X = 13$ . ?- fib(10,X).  $X = 55$ 

مثال 8 :برنامج بلغة برلولوج إليجاد مجموع القيم الرقمية في قائمة ما.

 $sum([],0).$ 

 $sum([X|T],S)$  : $sum(T,S1)$ ,

S is  $S1 + X$ .

تنفيذ البرنامج:

SWI-Prolog (AMD64, Multi-threaded, version 9.0.4) File Edit Settings Run Debug Help  $? -$ | sum( $[1,2,3,4]$ ,10). true. ?- sum([1,2,3,4],9). false. ?- sum([1,2,3,4],X).  $X = 10.$ 

<u>مثال 9 بر</u>نامج بلغة برلولوج لترتيب العناصر في قائمة بشكل عكسي وكذلك لدمج قائمتين في قائمة واحدة

 $reverse([], []).$ 

 $reverse([H|T],R)$ : reverse(T,R1),  $append(R1,[H],R).$ 

append([],L,L).

append([H|T],L,[H|T1]):-

append(T,L,T1).

تنفيذ البرنامج:

SWI-Prolog (AMD64, Multi-threaded, version 9.0.4) File Edit Settings Run Debug Help  $2$ reverse([1,2,3,4],X).  $X = [4, 3, 2, 1].$ 

?- append([1,2,3,4],[2,3,5,6]). false.

?- append([1,2,3],[4,5,6],X).  $X = [1, 2, 3, 4, 5, 6].$ 

> مثال 10برنامج بلغة برلولوج لإيجاد عدد العناصر في قائمة ما. البرنامج بلغة برولوج مع تنفيذه كما يلي:

 $count([], 0)$ .

 $count([-T],C)$ :-

count(T,C1),

C is C1+1.

File Edit Settings Run Debug Help ?- count([2,5,7,9],X).  $X = 4$ .

?- count([2,8,5],3). true.

?- count([2,6,9],5). false.

```
مثال 11برنامج بلغة برولوج لتحديد إذا العنصر موجود في قائمة ما.
```
البرنامج بلغة برولوج مع تنفيذه كما يلي:

member $(X,[X]$ ]).

member( $X$ , $[H|T]$ ) :- member( $X$ , $T$ ).

SWI-Prolog (AMD64, Multi-threaded, version 9.0.4) File Edit Settings Run Debug Help ?- member( $3$ , $[4,7,8,9,3,1]$ ). true. ?- member(6,[7,4,9,3]). false. ?- member $(f,[r,t,s,f]).$ true

> مثال 12: برنامج بلغة برولوج لإيجاد مكعب العدد يوضح فيه عملية المدخلات والمخرجات البرنامج بلغة برولوج مع تنفيذه كما يلي:

cube : write('Write a number: '), read(Number), process(Number).

process(stop) :- !. process(Number) :- C is Number \* Number \* Number, write('Cube of '),write(Number),write(': '),write(C),nl, cube.

```
SWI-Prolog (AMD64, Multi-threaded, version 9.0.4)
```
File Edit Settings Run Debug Help

 $?$ - cube. Write a number: 3. **Cube of 3:27** Write a number: |: 4. **Cube of 4:64** Write a number: I:

مثال 13 برنامج بلغة برولوج لإيجاد مساحة دائرة ما.

circle :-

write('enter a radius of a circle:'),

read(R),

process(R).

process(stop) :- !.

 $process(R)$ :-

A is 3.14\*R\*R,

write('the area of the circle of raduis = '),write(R),write(' : '),write(A),nl, circle.

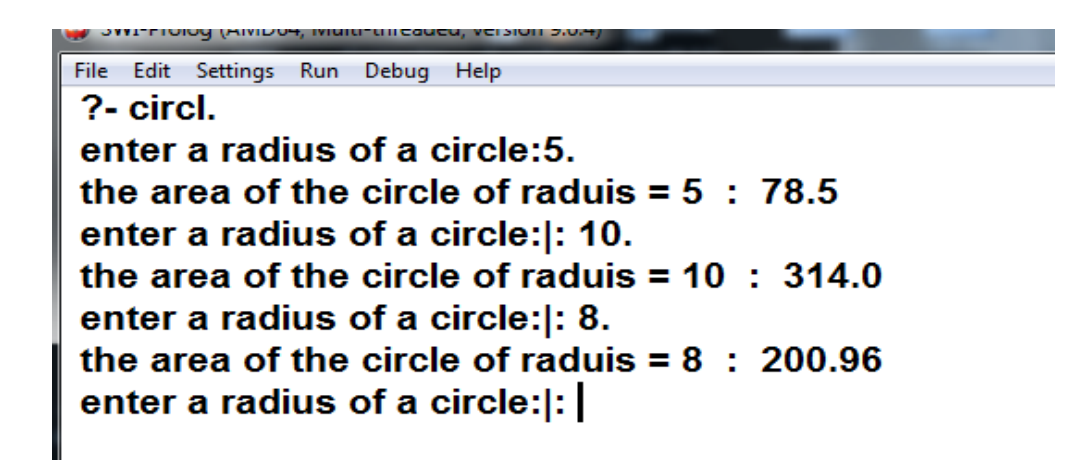

مثال 14: لكتابة برنامج بلغة برولوج يقرأ مجموعة أنصاف دوائر ويحسب مساحة كل دائرة ثم دائرة أخرى وهكذا ويتوقف فقط عندما يدخل المستخدم األمر Stop.

البرنامج بلغة برولوج مع تنفيذه كما يلي:

```
circle:-
```

```
 write('enter a radius '),
```
read(R),

compute(R).

circle.

compute(stop):-!.

compute(R):-

```
 A is 3.14*R*R,
```
write('area  $=$ '),

```
write(A), write(R), nl,
```
circle.

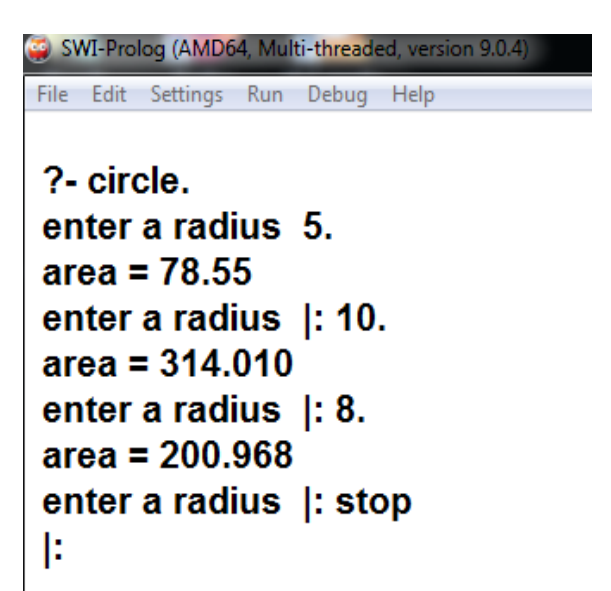

**.13 مثال تطبيقي على مسيطر المنطق الغامض Controller Logic Fuzzy باستخدام لغة البرمجة بايثون. إعداد: د. بسام ترك-**

سنقوم، عزيزي الطالب، في هذا المثال بإنشاء نظام تحكم (مسيطر ) غامض Fuzzy Logic Controller يقوم بايجاد سعر سيارة بناء على عمرها والمسافة المقطوعة مستخدما القوانين التي سنزوده بها.

#### **تطبيق المثال يتطلب مستلزمات بايثون التالية:**

- تركيب برنامج بايثون )مثال 3.8 python ) من الموقع [/https://www.python.org/downloads](https://www.python.org/downloads/)
- نقوم حيث c:\>pip install -U scikit-fuzzy االمر باستخدام skfuzzy المكتبة تنزيل بعد ذلك باستدعائها من داخل برنامج بايثون باستخدام االمر import skfuzzy as fuzz
	- ستكون بحاجة الى تنزيل مكتبة matplotlib الخاص بإظهار الرسومات من خالل األمر c:\>pip install -U matplotlib

#### **سنقوم بصياغة المشكلة كالتالي:**

- المدخالت: وتسمى في مكتبة بايثون Antecednets
	- o عمر السيارة
- المجموعة الغامضة: قديمة، متوسطة العمر، جديدة أو poor, average, good
	- o المسافة المقطوعة
	- المجموعة الغامضة: صغيرة، متوسطة، كبيرة أو poor, average, good
		- المخرجات: وتسمى في مكتبة بايثون Consequents
			- o السعر
- المجموعة الغامضة: رخيص، متوسط، باهظ أو high ,medium ,low
- القوانين:
- o إذا كانت السيارة جديدة أو المسافة المقطوعة صغيرة فان السعر باهظ
	- o إذا كانت المسافة المقطوعة متوسطة فان السعر متوسط
- o إذا كانت المسافة المقطوعة كبيرة أو ان السيارة قديمة فان السعر رخيص
	- تجربة النظام أو اختباره
- o إذا سالت المسيطر Controller ما الثمن المقدر لسيارة بالمدخالت التالية
	- العمر: 5 سنوات
	- المسافة المقطوعة: 10 )وتعني 10 االف كيلومترات(
- o سوف يحسب النظام سعر السيارة حسب المدخالت السابقة ويعطيك النتيجة
	- 46.2( أي 46.2 ألف دوالر(

**الشكل التالي مأخوذ من كتاب الذكاء االصطناعي واألنظمة الخبيرة 1484 الوحدة السادسة وعنوانها المنطق الغامض Logic Fuzzy وهو يمثل المثال أعاله.**

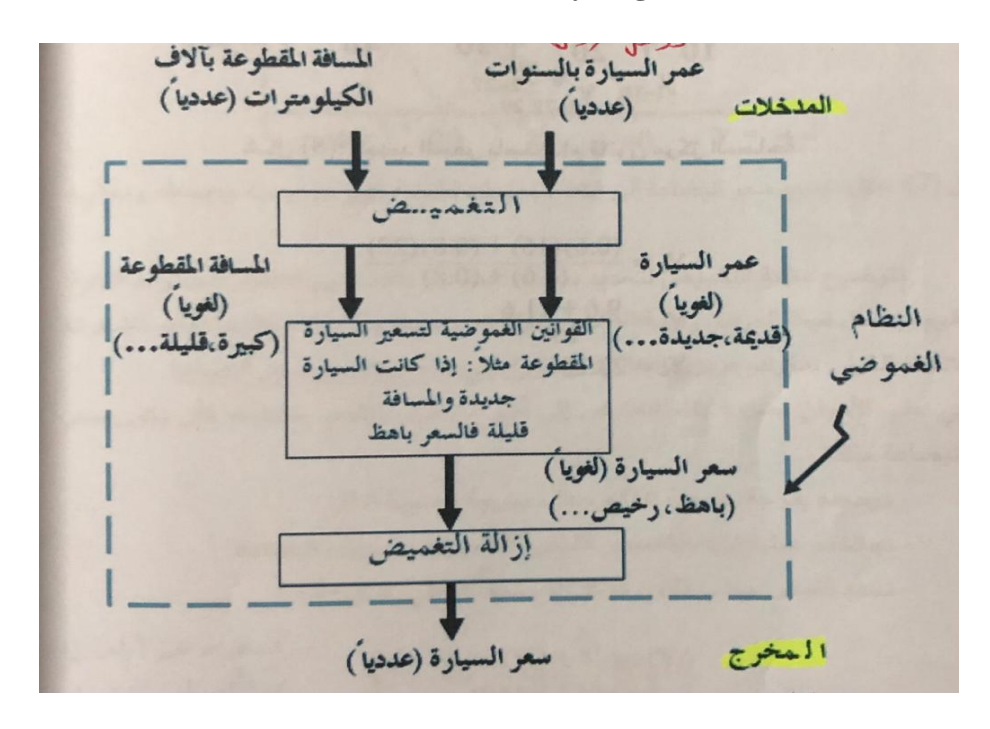

**أدناه كود البايثون:**

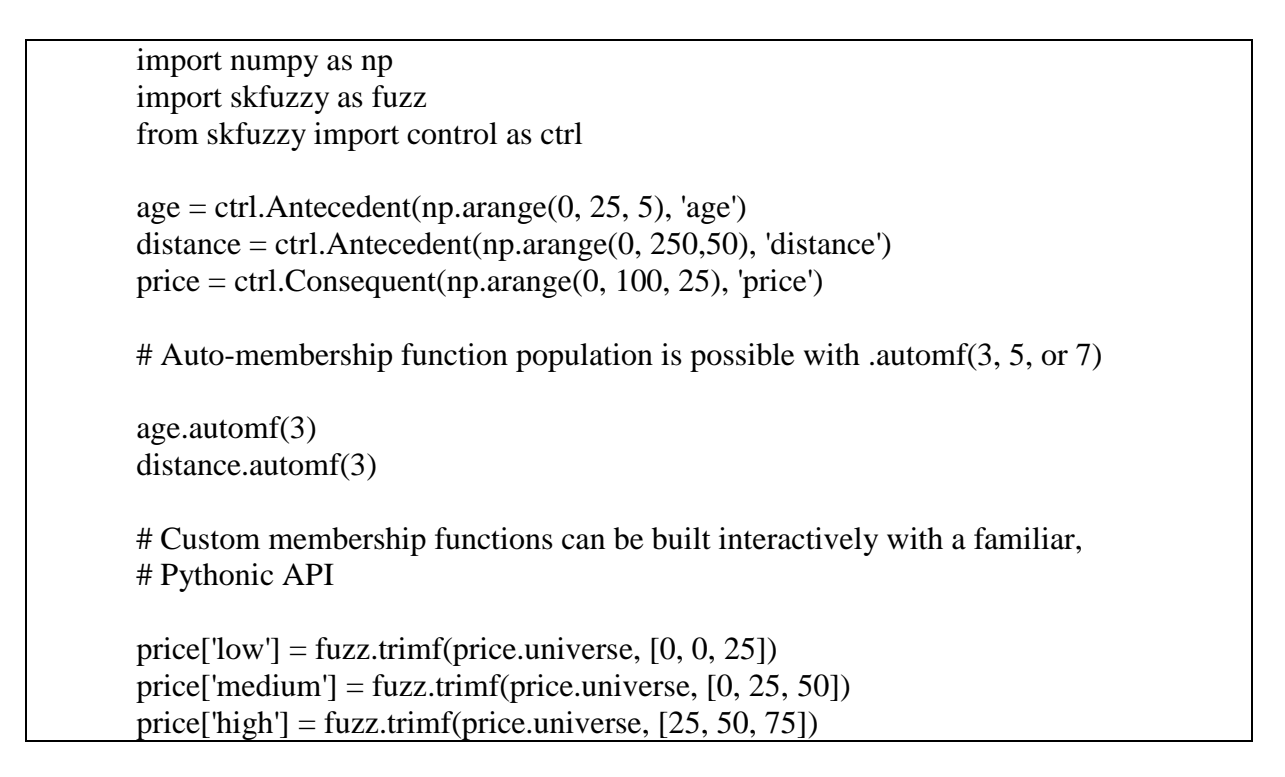

بإمكانك الاطلاع على شكل الدالة المنتمية membership functiom من خلال الدالة ()view age.view()

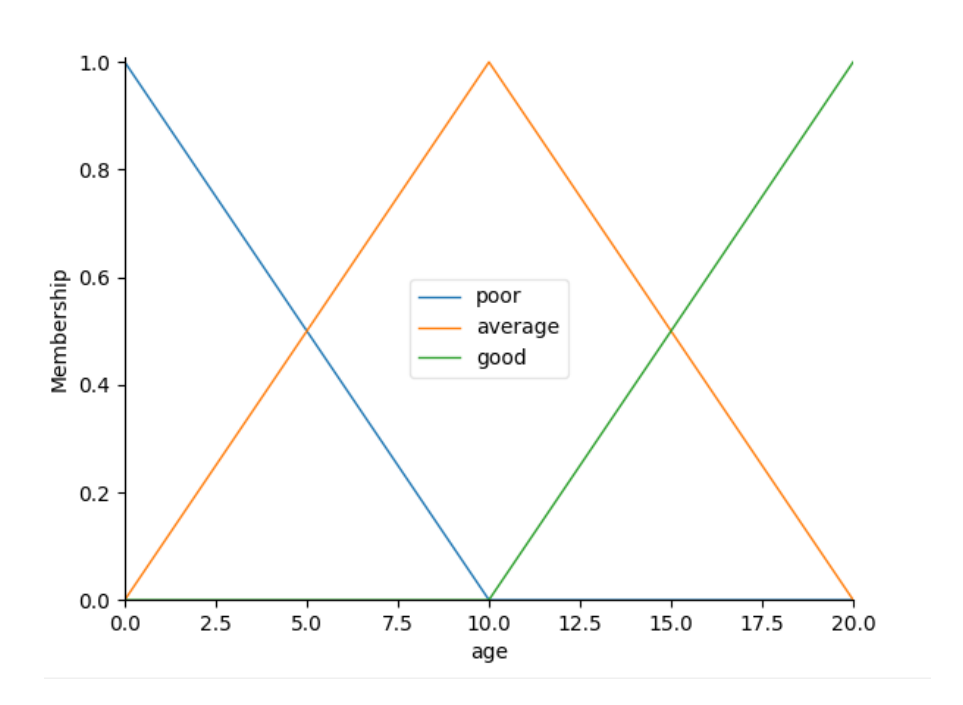

distance.view()

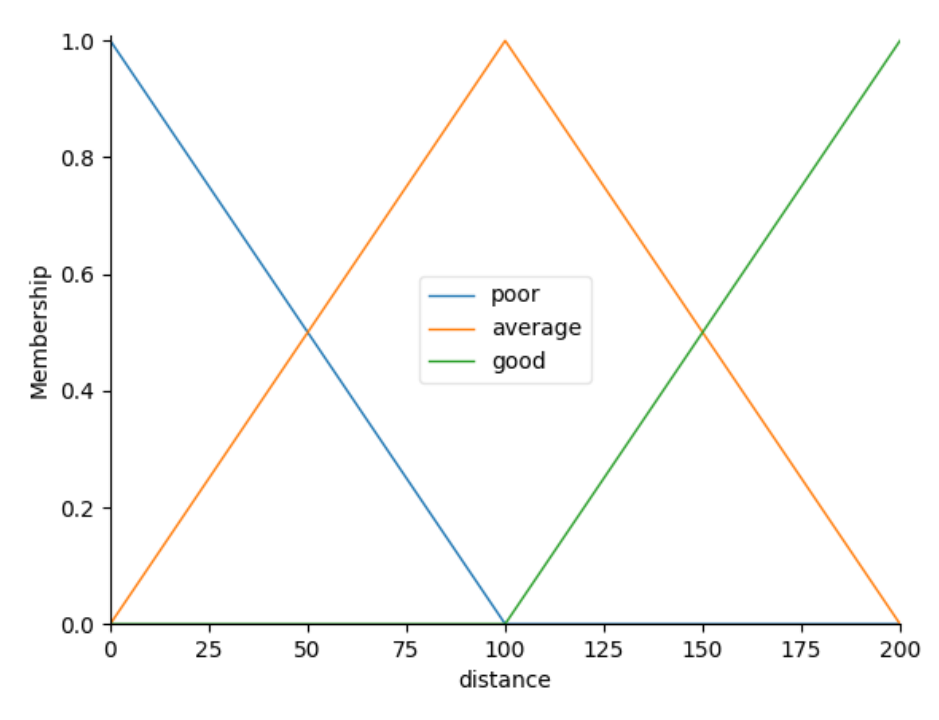

price.view()

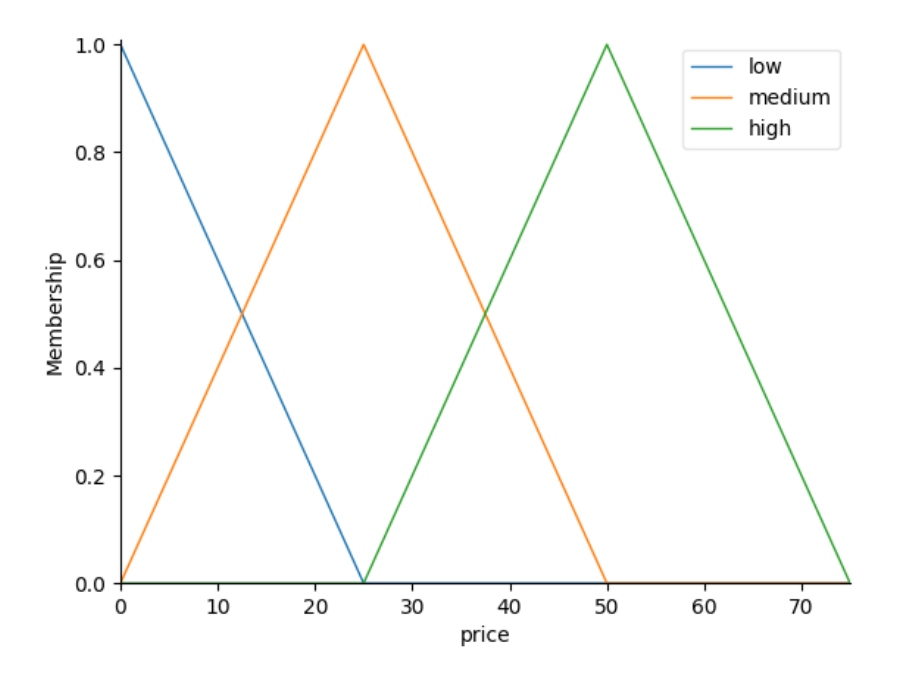

ثم نزود المسيطر Controller القوانين rules Fuzzy التالية:

.1 إذا كانت السيارة جديدة أو المسافة المقطوعة صغيرة فان السعر باهظ

.2 إذا كانت المسافة المقطوعة متوسطة فان السعر متوسط

.3 إذا كانتا لمسافة المقطوعة كبيرة أو ان السيارة قديمة فان السعر رخيص

من خالل الكود التالي:

#Fuzzy rules rule1 = ctrl.Rule(age['poor'] | distance['poor'], price['high']) rule2 = ctrl.Rule(distance['average'], price['medium']) rule3 = ctrl.Rule(distance['good'] | age['good'], price['low'])

ثم نقوم بإنشاء/بناء المسيطر من خالل األوامر التالية:

pricing\_ctrl = ctrl.ControlSystem([rule1, rule2, rule3]) pricing = ctrl.ControlSystemSimulation(pricing\_ctrl)

ثم نقوم بعمل محاكاة simulation لنظام التحكم )مسيطر المنطق الغامض( من خالل تزويد النظام بالمدخالت واستدعاء الدالة compute:

- العمر: 5 سنوات
- المسافة المقطوعة: 10 االف كيلومترات

pricing.input['age']  $= 5$ pricing.input['distance']  $= 10$ pricing.compute()

يمكنك طباعة النتيجة من خالل االمر:

print (pricing.output['price'])

يعطي النتيجة: 46.2

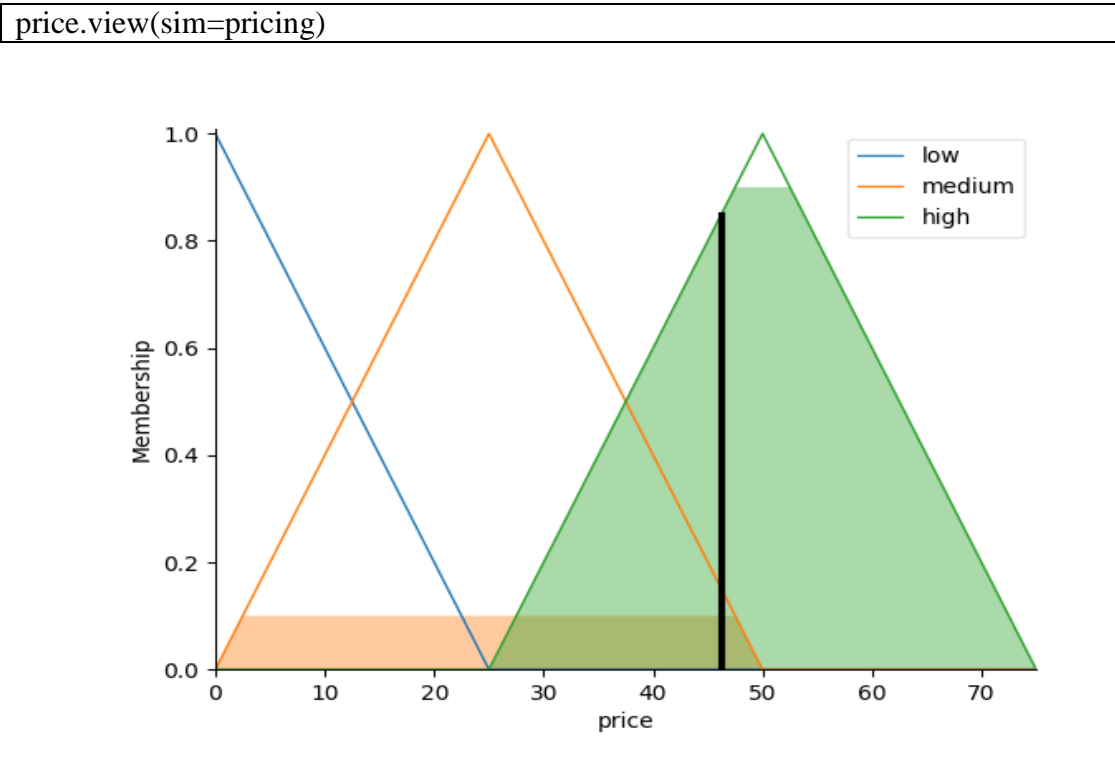

بإمكانك اظهار الرسمة الخاصة بالنتيجة من خالل االمر التالي:

**أدناه الكود كامال:**

import numpy as np

import skfuzzy as fuzz from skfuzzy import control as ctrl

```
age = \text{ctrl}. Antecedent(np.arange}(0, 25, 5), 'age')distance = \text{ctrl}. Antecedent(np.arange(0, 250,50), 'distance')
price = ctrl.Consequent(np.arange(0, 100, 25), 'price')
```
# Auto-membership function population is possible with .automf(3, 5, or 7) age.automf(3) distance.automf(3)

```
price['low'] = fuzz.trimf(price.universe, [0, 0, 25])
price['medium'] = fuzz.trimf(price.universe, [0, 25, 50])
price['high'] = fuzz.trimf(price.universe, [25, 50, 75])
```
#To help understand what the membership looks like, use the view methods.

```
age.view()
distance.view()
price.view()
```

```
#Fuzzy rules
rule1 = \text{ctrl}. Rule(age['poor'] | distance['poor'], price['high'])
rule2 = ctrl.Rule(distance['average'], price['medium'])
rule3 = ctrl.Rule(distance['good'] | age['good'], price['low'])
```

```
#Control System Creation and Simulation
pricing ctrl = \text{ctrl}. ControlSystem([rule1, rule2, rule3])
pricing = ctrl.ControlSystemSimulation(pricing_ctrl)
```

```
#suppose we rated the age 5 and the distance 10
pricing.input['age'] = 5pricing.input['distance'] = 10pricing.compute()
```
#we can view the computed result print (pricing.output['price']) #visualize the computed result price.view(sim=pricing)

-انتهى-